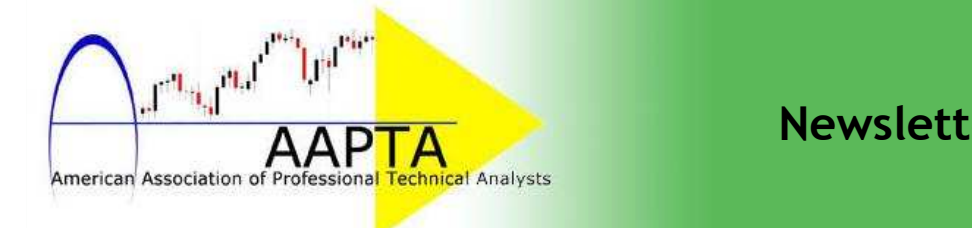

### **Newsletter, April 2015**

## *Welcome*

*Welcome to the first installment of the American Association of Professional Technical Analysts Newsletter. One of the purposes of the newsletter is keep members up-to-date with the happenings of the organization. Another is to provide an outlet for news regarding AAPTA members. Have you written a book? Are you speaking at a conference or conducting an online seminar? Do you have any other announcements that you would like to communicate to AAPTA members? Please email tracy.knudsen@comcast.net with the details and the information will be included in the next installment of the newsletter.* 

# *AAPTA Annual Conference Nashville, TN April 17-18, 2015*

*AAPTA's Annual Conference and Brainstorm Session in Nashville, TN was a great success. Each session was highly informative, well-presented and generated thought-provoking discussion.* 

*Presentations were given by Dave Landry, Ian McAvity, Walter Murphy, Larry McMillan, Dick Fruth, Tracy Knudsen and Greg Adams. Attendees and guests also enjoyed dinner at The Row Kitchen & Pub on Thursday evening and at Mafiaoza's Pizzeria on Friday evening.* 

#### *Inside This Issue*

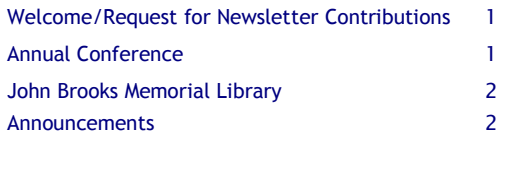

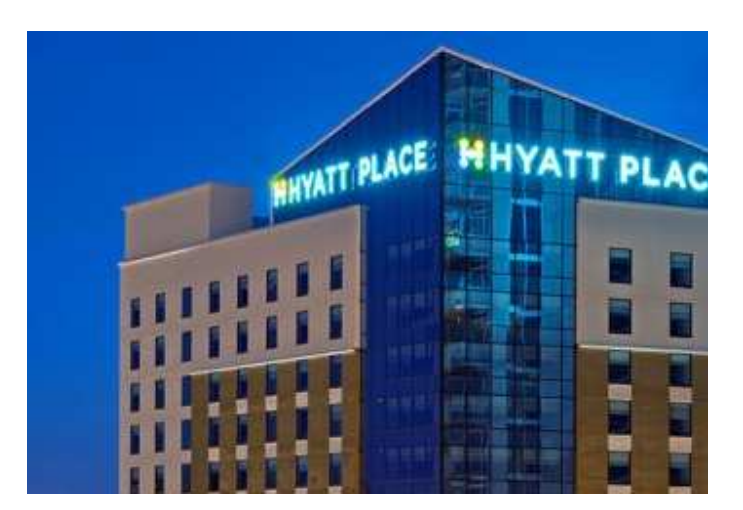

*Nashville offered endless entertainment choices and great shopping for spouses as well as for attendees.* 

*Preliminary discussions are considering Jupiter, Florida as the location of the next AAPTA Conference in March 2016. Please mark your calendars.* 

## *The John Brooks Memorial Library*

*Conference attendee, Tracy Knudsen, shared photographs of the John Brooks Memorial Library that has been established in the offices of Lowry Research Corp. in Palm Beach Gardens, Florida.* 

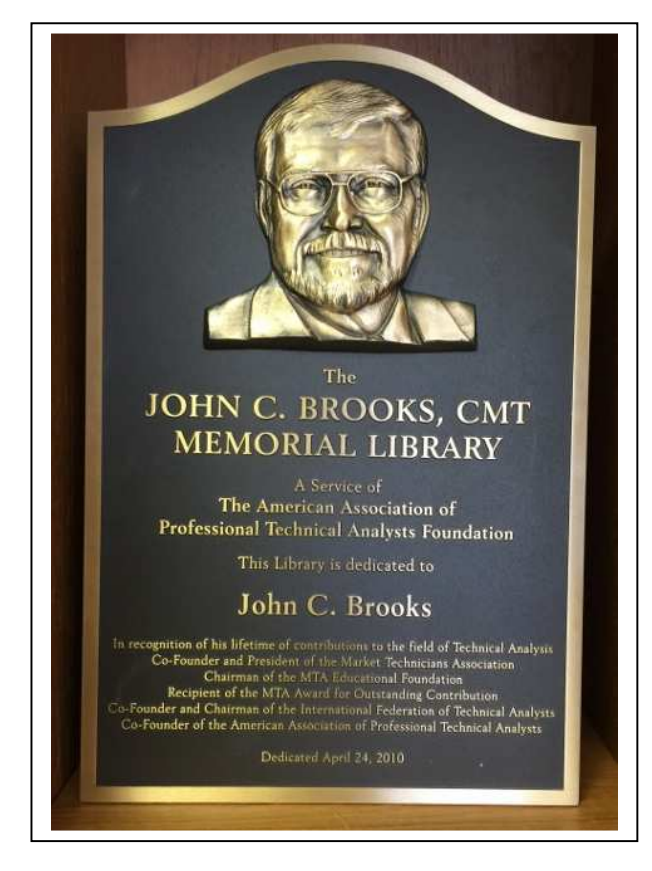

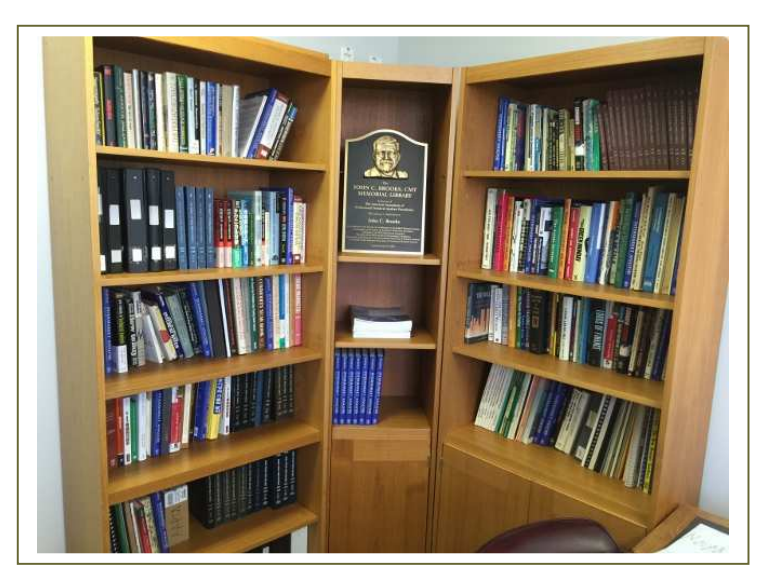

*The above is just a small sample of the material that has been collected for the John Brooks Memorial Library. For more information and/or to make a contribution, please contact: Tracy Knudsen at: tracy.knudsen@comcast.net*

### *Announcements*

*To be included in the next newsletter*